## ACM Technical Note: New Topographic Data Format

This document explains what the new topographic data format is, what the new names mean, and how to download the data from the Coastal Monitoring data Portal.

#### **Key features of new format:**

- Each profile data file shall contain all the data from one Survey Unit, based on the date of capture and be given the filename:

#### **CCUUU\_YYYYMMDD***xx***.txt**

- Where CC is the Coastal Process Sub-Cell (2 digits) *e.g.* 6b UUU is the Survey Unit (variable number of characters) *e.g.* SU16-3 YYYY is the year of survey (4 digits) MM is the month of the survey (2 digits) DD is the day of the survey (2 digits) *xx* indicates the type of survey (see below)
- *Example:* Survey Unit 2cSU01GC, surveyed over several days 23/24<sup>th</sup> September and 01/02 October. The data should be saved in two files:

2cSU01GC\_20100923xx.txt and 2cSU01GC\_20101002xx.txt

- Note that if a survey for one Survey Unit spanned two or three consecutive days, the file date should be the last survey day. However, if the survey of one Survey Unit was completed in stages with a gap of several days, separate files should be made.
- Data files are tab-delimited text files, with the file extension *.txt*. the file format is in 7 columns, with the following headers:

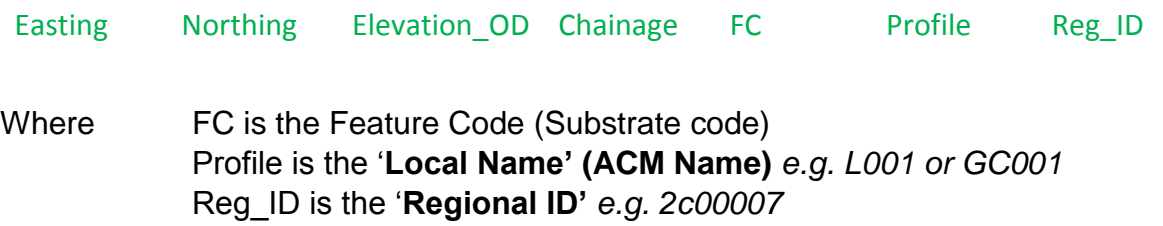

### **What does this mean?**

- The 'Survey Unit' naming is a data management formality, and each **Survey Unit (SU) relates** to an existing **Monitoring Cell**. We will continue to use the Monitoring cell notation for reporting and analysis.

# **Anglian Coastal**

Monitoring

*E.g.* Grimsby to Cleethorpes (GC) Monitoring Cell relates to the Survey Unit "2cSU01GC"

- The 'Regional Name' is also a data management formality, which relates to a specific 'Local Name' – which are the currently used ACM profile names. *E.g.* Local Name: L001 relates to Regional ID: 2c00007
- The spreadsheet '*ACM New Topo Data Format.xlsx'* available on the Anglian latest news page: <http://www.coastalmonitoring.org/anglia/latest/> contains a '*Monitoring Cell Lookup Table'* displaying which Survey Unit relates to which Monitoring cell, and a '*Profile Name Lookup Table'* lookup tables for the 'Regional ID'/ Local (ACM) Names.

## **Downloading Topographic Data:**

- All topographic data is now available via the Coastal Monitoring (CCO) data portal:

[http://www.coastalmonitoring.org/data\\_management/online\\_data\\_catalogue/](http://www.coastalmonitoring.org/data_management/online_data_catalogue/)

- As per the above format, if you are looking for a **specific profile(s)**, you need to download the entire survey unit which it/they sit within, for the date period(s) you are interested in. You can find which survey unit it is in using the '*ACM New Topo Data Format.xlsx'* spreadsheet as detailed above.